# **How to use SNMP to get OSPF Stub Area Entry**

Created at 2011/05/31

# **Introduction**

Simple Network Management Protocol (SNMP) is a widely used protocol for monitoring the health and welfare of network equipment.

# **Topology**

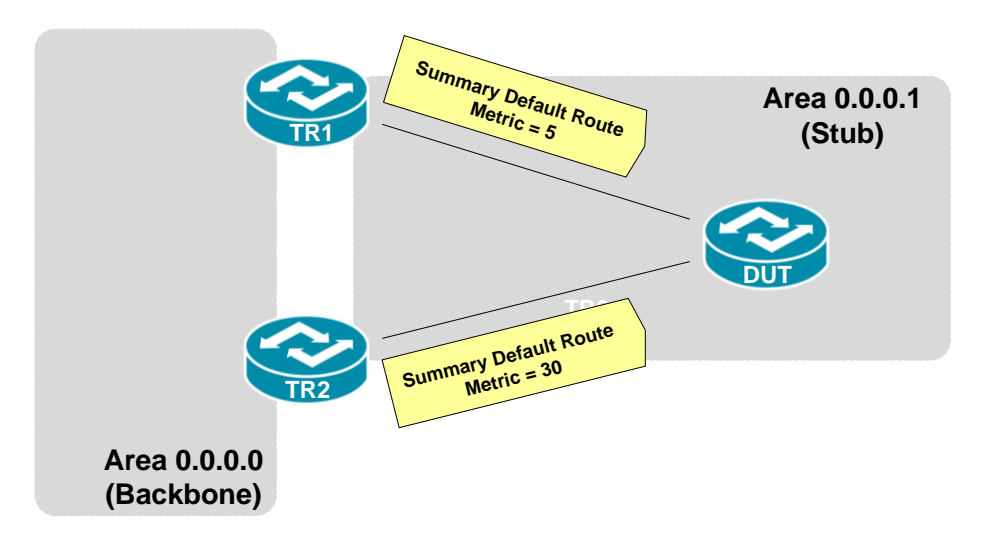

There are two OSPF areas (0.0.0.0, 0.0.0.1) in this topology. TR1 and TR2 are Area Border Router which generate default route carried in Type 3 Summary LSA into Stub area 0.0.0.1. Both of them send default route with different metric value. DUT will use best metric (smallest) of default route.

### **OID**

### ospfStubAreaEntry

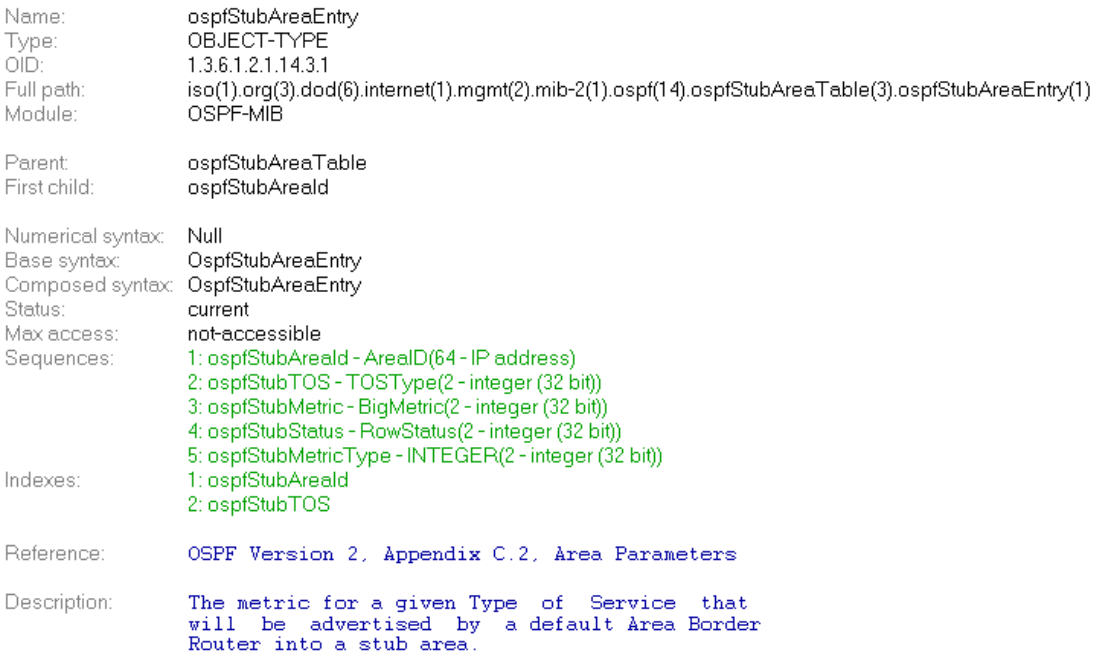

### ospfStubAreaId

ospfStubAreald<br>OBJECT-TYPE<br>1.3.6.1.2.1.14.3.1.1 Name:<br>Type:<br>OID: r.so.co.com<br>iso(1).org(3).dod(6).internet(1).mgmt(2).mib-2(1).ospf(14).ospfStubAreaTable(3).ospfStubAreaEntry(1).ospfStubAreald(1)<br>OSPF-MIB Full path: Module: ospfStubAreaEntry<br>ospfStubTOS Parent:<br>Next sibling: Numerical syntax: IP Address Base syntax: In Your<br>Base syntax: IpAddre<br>Composed syntax: ArealD<br>Status: current IpAddress Max access: read-only The 32 bit identifier for the Stub Area. On creation, this can be derived from the instance. Description:

#### ospfStubTOS

Name: ospfStubTOS Type:<br>OID: OBJECT-TYPE 1.3.6.1.2.1.14.3.1.2 Full path iso(1).org(3).dod(6).internet(1).mgmt(2).mib-2(1).ospf(14).ospfStubAreaTable(3).ospfStubAreaEntry(1).ospfStubTOS(2) Module: OSPE-MIB Parent ospfStubAreaEntry ospfStubAreald Prev sibling: Next sibling: ospfStubMetric

Numerical syntax: Integer (32 bit) Integer32<br>TOSType Base syntax: Composed syntax: Status: current Max access:

Description:

read-only The Type of Service associated with the metric. On creation, this can be derived from the instance.

#### ospfStubMetric

ospfStubMetric<br>OBJECT-TYPE Name: Type:<br>OID:  $1,3.6.1.2.1.14.3.1.3$ iso(1).org(3).dod(6).internet(1).mgmt(2).mib-2(1).ospf(14).ospfStubAreaTable(3).ospfStubAreaEntry(1).ospfStubMetric(3) Full path: Module: OSPF-MIB

ospfStubAreaEntry<br>ospfStubTOS Parent Prev sibling: ospfStubStatus Next sibling:

Numerical syntax: Integer (32 bit) Base syntax: Integer32 Composed syntax: BigMetric Status: current Max access: read-create

Description:

The metric value applied at the indicated type of service. By default, this equals the least metric at the type of service among the inter-<br>faces to other areas.

#### ospfStubStatus

Name: Type:<br>OID: Full path Module:

ospfStubStatus OBJECT-TYPE 1.3.6.1.2.1.14.3.1.4 iso(1).org(3).dod(6).internet(1).mgmt(2).mib-2(1).ospf(14).ospfStubAreaTable(3).ospfStubAreaEntry(1).ospfStubStatus(4) OSPF-MIB

Parent Prev sibling: Next sibling:

Numerical syntax: Base syntax: Composed syntax Status: Max access:

Description:

ospfStubAreaEntry

ospfStubMetricType Integer (32 bit)<br>INTEGER RowStatus

current read-create

ospfStubMetric

This variable displays the status of the en-<br>try. Setting it to 'invalid' has the effect of<br>rendering it inoperative. The internal effect<br>(row removal) is implementation dependent.

#### **ospfStubMetricType**

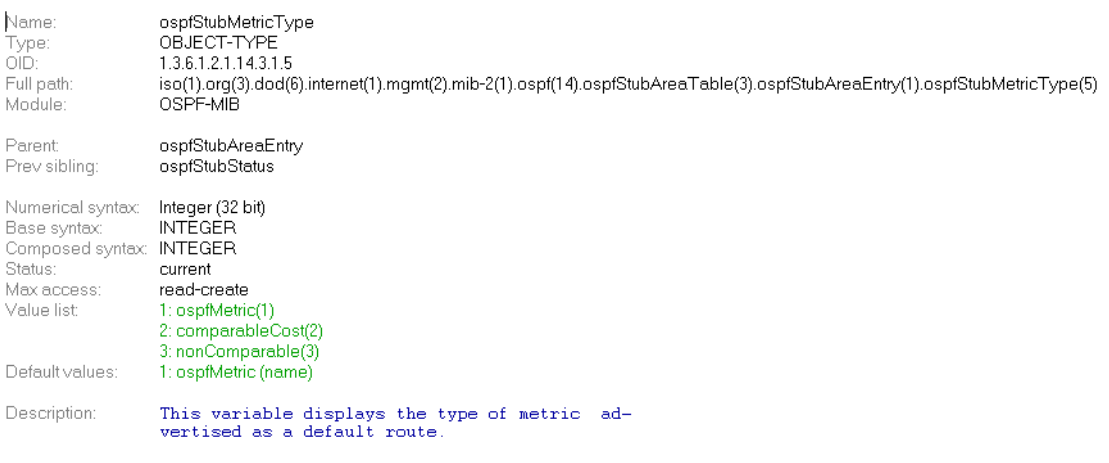

# **Step-by-Step**

#### **I. SNMP Command**

snmpwalk -v 2c -c private <DUT IP> 1.3.6.1.2.1.14.3

#### **II. Result**

```
C:\>snmpwalk -v 2c -c private -m ALL 192.168.1.5 1.3.6.1.2.1.14.3<br>OSPF-MIB::ospfStubAreaId.0.0.0.1.0 = IpAddress: 0.0.0.1<br>OSPF-MIB::ospfStubTOS.0.0.0.1.0 = INTEGER: 0<br>OSPF-MIB::ospfStubMetric.0.0.0.1.0 = INTEGER: 5
OSTE-MIB::ospfStubStatus.0.0.0.1.0 = INTEGER: active(1)<br>OSPF-MIB::ospfStubStatus.0.0.0.1.0 = INTEGER: active(1)<br>OSPF-MIB::ospfStubMetricType.0.0.0.1.0 = INTEGER: ospfMetric(1)
```
The device is using the lowest cost(=5) Default route which generate by TR1.

OSPF Link-State database of Type-3 Summary Default Route

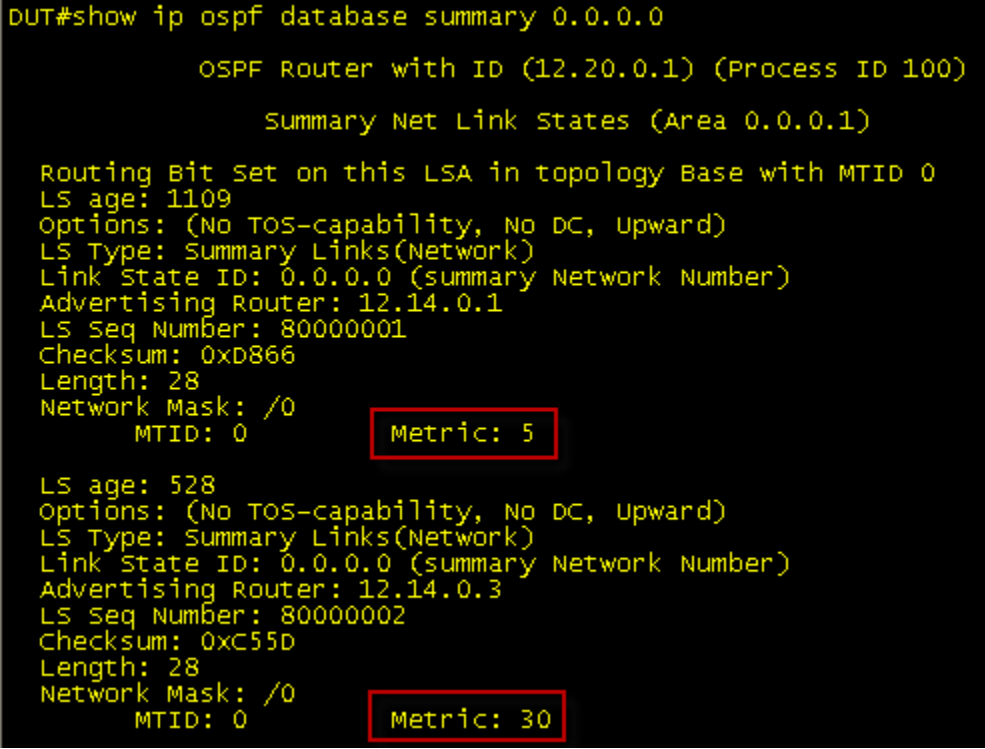

## **Reference**

**SNMP Tools is Net-SNMP.**